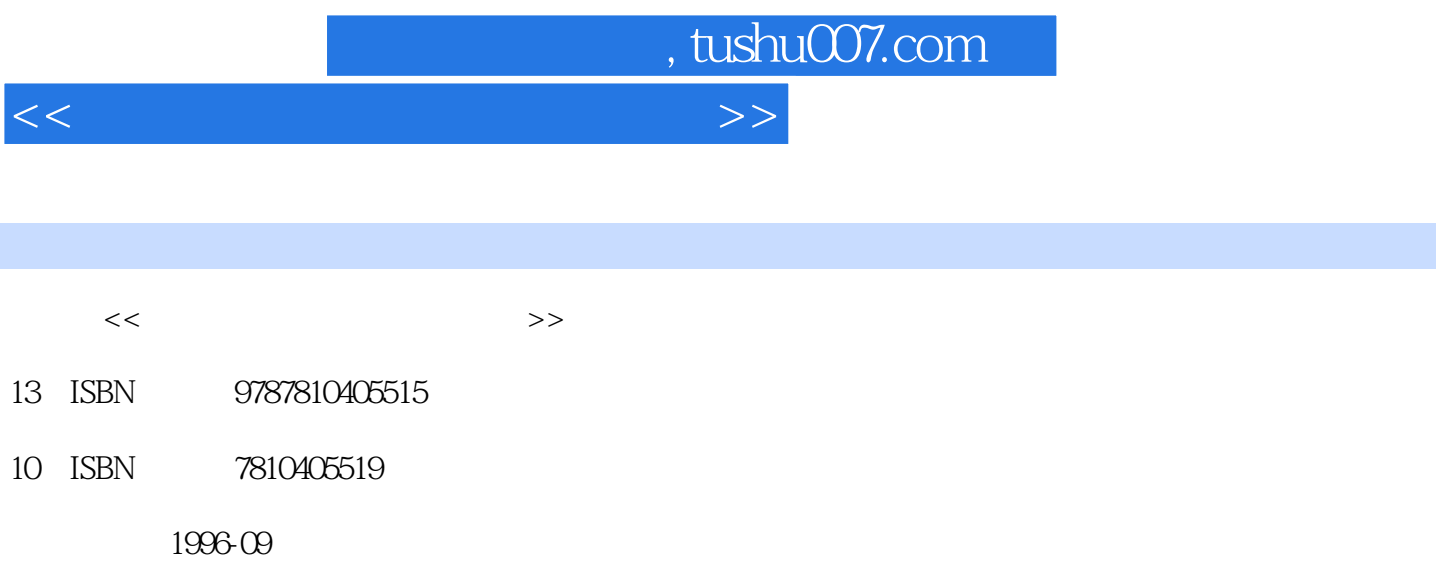

PDF

更多资源请访问:http://www.tushu007.com

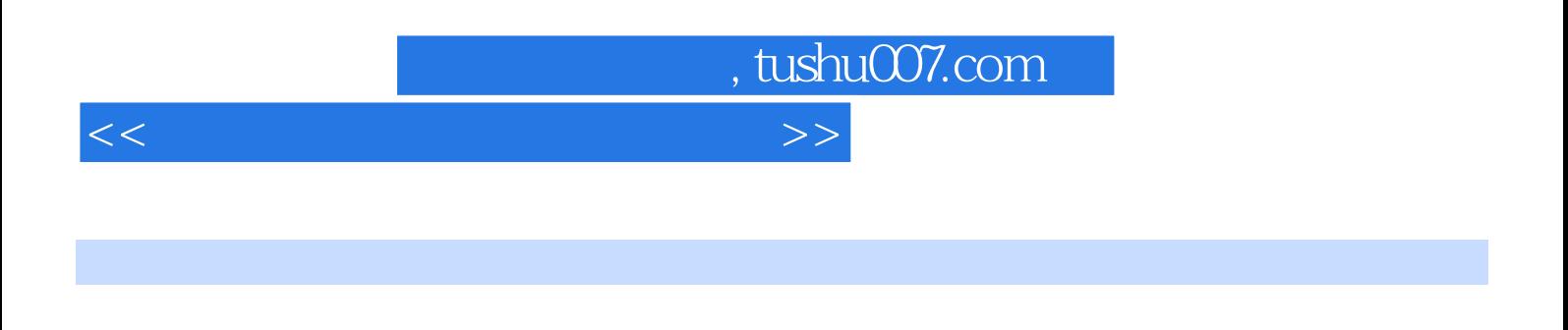

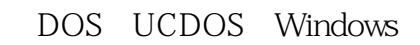

Windos **Example 2018** New York Straight Section PCTools QAPLUS

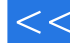

 $,$  tushu007.com

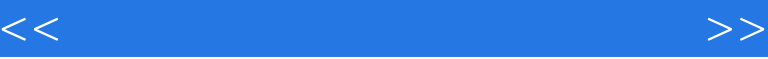

DOS

DOS MS DOS

UCDOS UCDOS31 UCDOS

WPS Windows3.1

Windows WindoWs

Novell

NetWare

Word60 Word60

Excel<sub>5.0</sub> Excel<sub>5.0</sub> Excel<sub>5.0</sub> Excel<sub>5.0</sub>

PCTools

PCTools PCTools6.0 PCSHELL PCTools6.0

QAPLUS

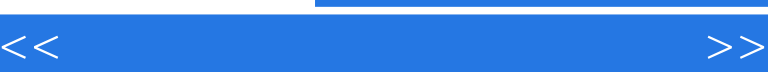

 $,$  tushu007.com

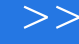

QAPLUS  $QAPLUS4.52$ 

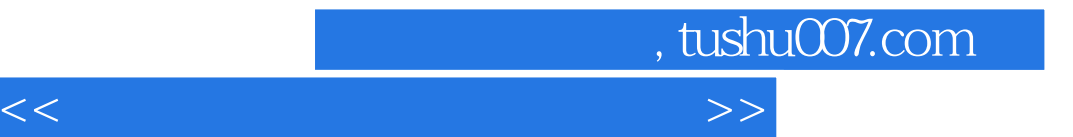

本站所提供下载的PDF图书仅提供预览和简介,请支持正版图书。

更多资源请访问:http://www.tushu007.com